## **TRƯỜNG ĐẠI HỌC NHA TRANG**

Khoa: Cơ khí Bộ môn: Chế tạo máy

## **ĐỀ CƯƠNG CHI TIẾT HỌC PHẦN**

## **1. Thông tin về học phần:**

Tên học phần: **VẼ KỸ THUẬT CƠ KHÍ**

- Tiếng Việt: VẼ KỸ THUẬT CƠ KHÍ

- Tiếng Anh: MECHANICAL ENGINEERING DRAWING

Mã học phần: MEM326 Số tín chỉ: 2 (1-1)

Đào tạo trình đô: Đại học và Cao đẳng

Học phần tiên quyết: Họa hình – Vẽ kỹ thuật

## **2. Thông tin về giảng viên:**

Họ và tên: Nguyễn Minh Quân Chức danh, học hàm, học vị: Giảng viên, ThS

Điện thoại: 0915779975 Email: minhquan@ntu.edu.vn

Địa chỉ trang web/nguồn dữ liệu internet của giảng viên:

Địa điểm, lịch tiếp SV: Thứ 3 hàng tuần tại văn phòng Bộ môn Chế tạo máy

#### **3. Mô tả tóm tắt học phần:**

Học phần trang bị cho người học những kiến thức và kỹ năng về đọc hiểu và xây dựng bản vẽ kỹ thuật cơ khí, bao gồm các chủ đề về đọc hiểu bản vẽ kỹ thuật cơ khí theo các tiêu chuẩn khác nhau, hướng dẫn sử dụng phần mềm AutoCAD 2D trên máy tính, xây dựng các bản vẽ kỹ thuật cơ khí trên máy tính.

#### **4. Mục tiêu:**

Học phần giúp cho người học có những kiến và kỹ năng về đọc hiểu được các bản vẽ kỹ thuật cơ khí theo tiêu chuẩn TCVN và ISO; nắm được một số vấn đề cơ bản về bản vẽ theo các tiêu chuẩn thông dụng khác; sử dụng được phần mềm AutoCAD 2D. Trên cơ sở đó, người học có thể xây dựng được các bản vẽ kỹ thuật cơ khí trên máy tính.

## **5. Kết quả học tập mong đợi (KQHT):**

a) Đọc hiểu bản vẽ kỹ thuật cơ khí theo tiêu chuẩn TCVN và ISO.

b) Phân biệt được một số ký hiệu và quy ước cơ bản về bản vẽ kỹ thuật cơ khí theo tiêu chuẩn JIS, DIN, ANSI

c) Sử dụng phần mềm AutoCAD để xây dựng các bản vẽ 2D theo đúng tiêu chuẩn;

## **6. Kế hoạch dạy học:**

## **6.1 Lý thuyết:**

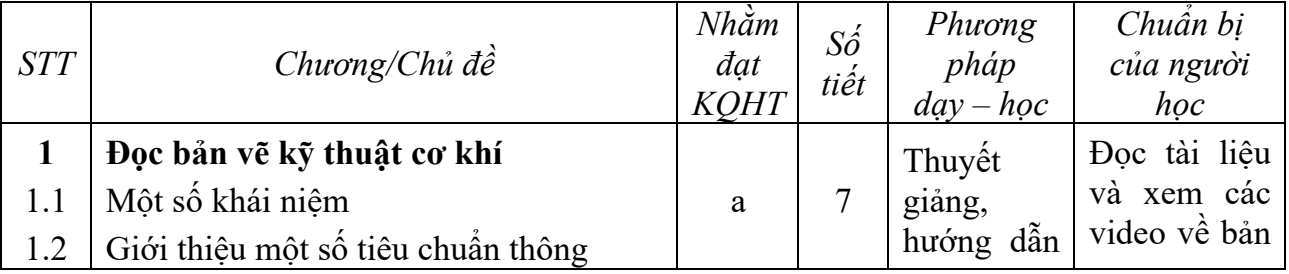

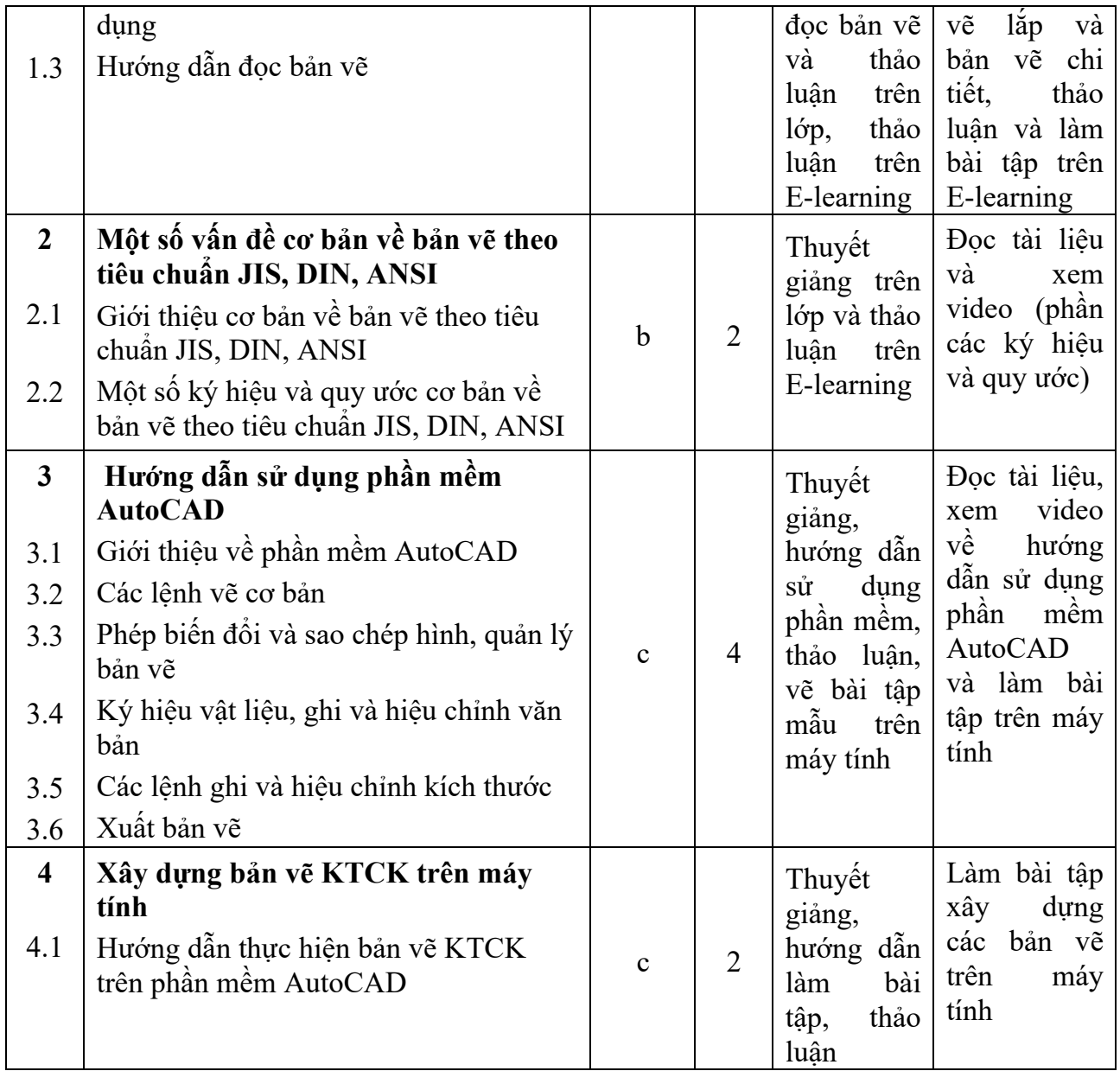

## **6.2 Thực hành: Tổng 30 giờ thực hiện (15 tiết x 2 = 30 giờ KH)**

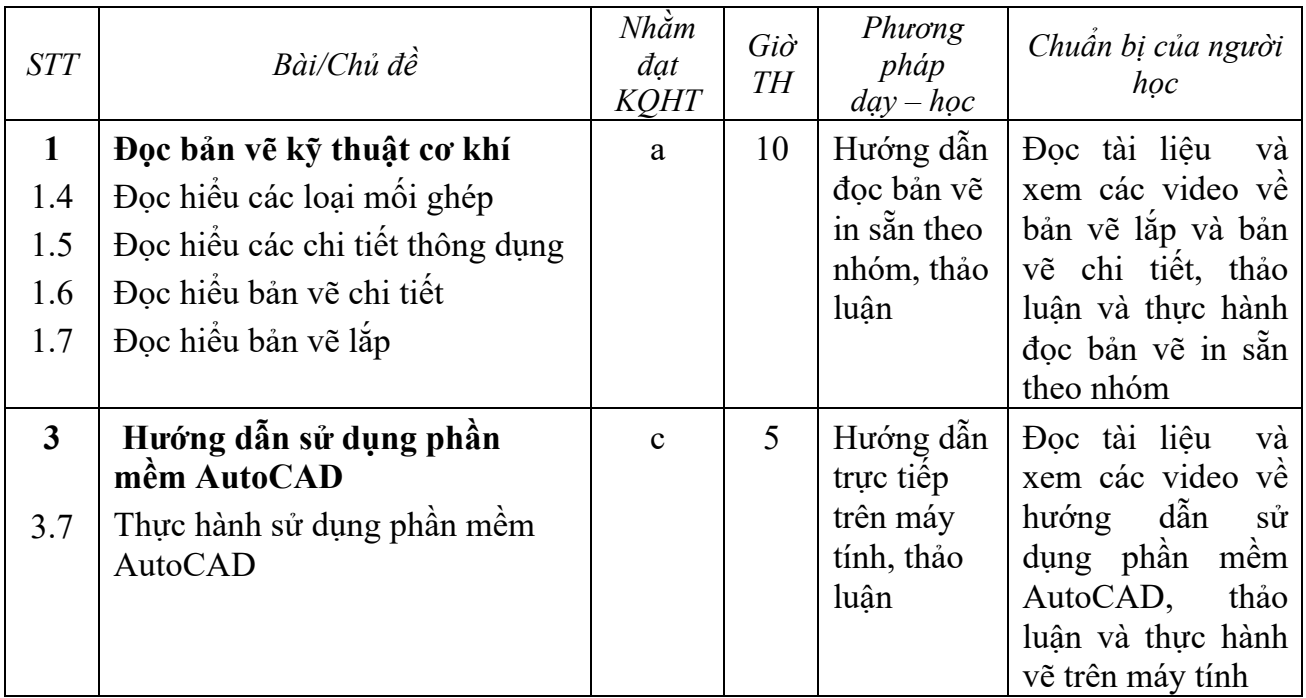

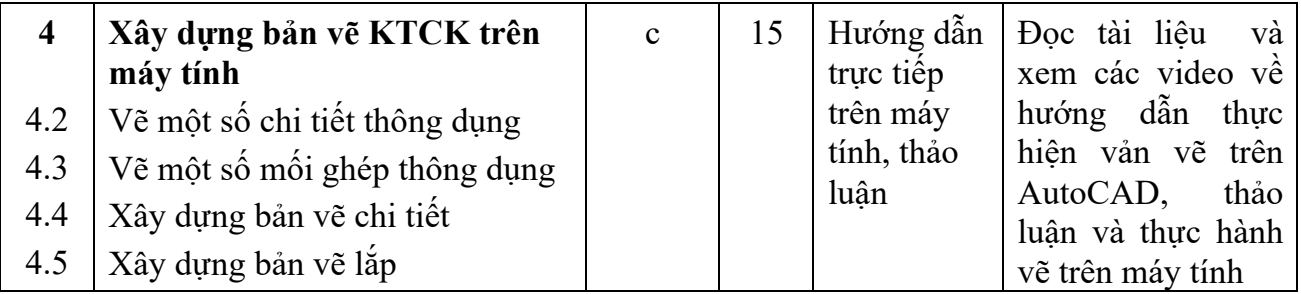

## **7. Tài liệu dạy và học:**

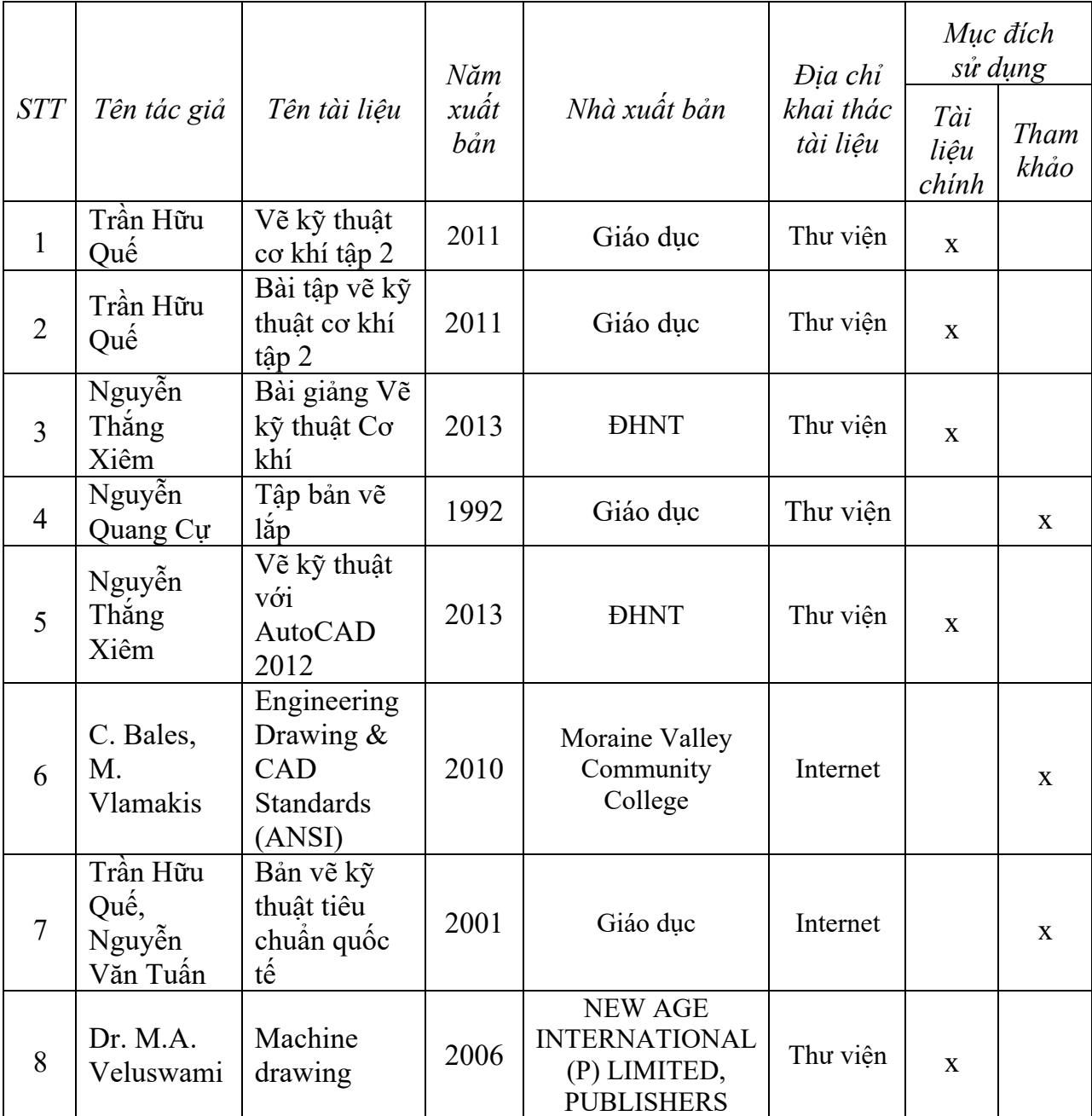

## **8. Yêu cầu của giảng viên đối với học phần:**

- Sinh viên phải có tài liệu 1, 2, 3 và 8
- Đọc bài giảng của giáo viên trước khi đến lớp các chủ đề liên quan.
- Nghe bài giảng cơ bản trên lớp.
- Đọc và tìm hiểu thêm tài liệu tham khảo trên E-learning.
- Làm và nộp bài tập về nhà hàng tuần.
- Đi thực hành đầy đủ.

## **9. Đánh giá kết quả học tập:**

## **9.1 Lịch kiểm tra giữa kỳ (dự kiến):**

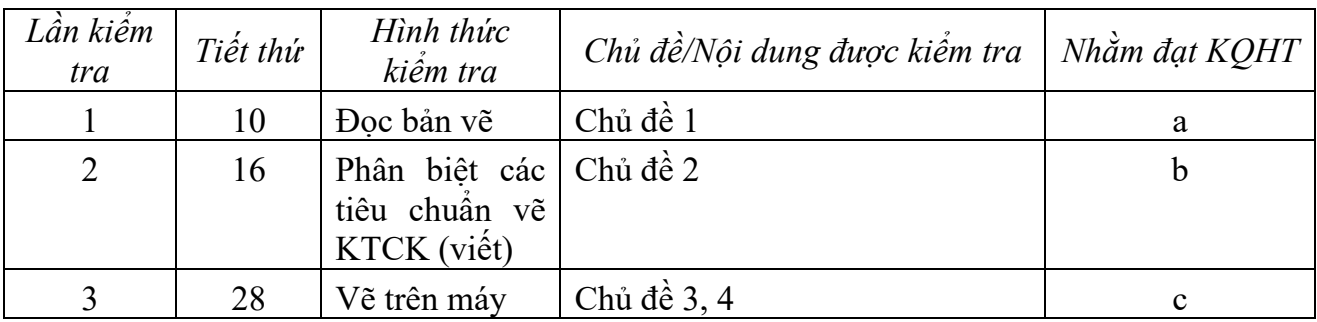

## **9.2 Thang điểm học phần:**

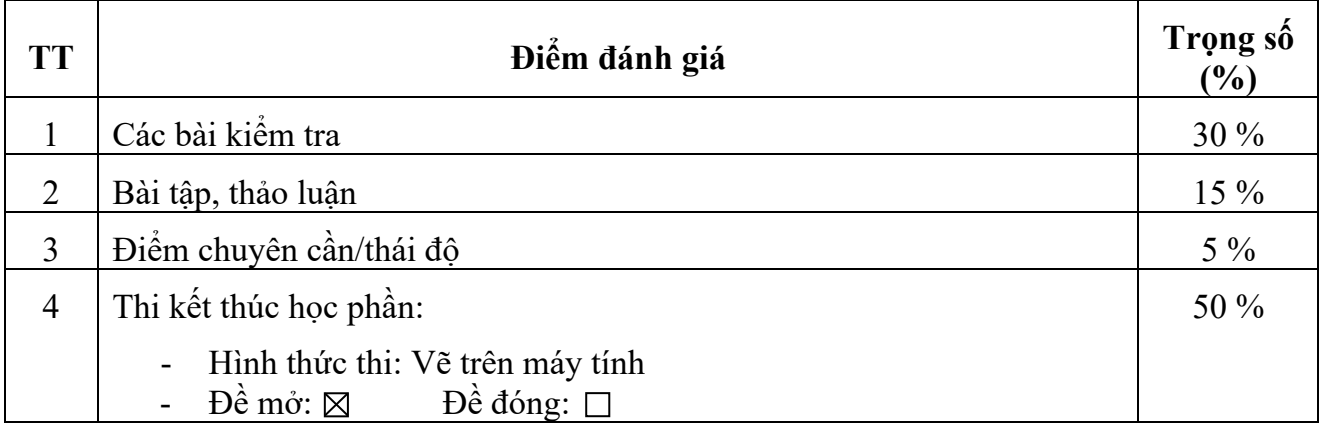

# **TRƯỞNG BỘ MÔN GIẢNG VIÊN**<br> *(Ký và ghi họ tên) (Ký và ghi họ tên)*

*(Ký và ghi họ tên) (Ký và ghi họ tên)*

## Nguyễn Hữu Thật <br/>  $\hfill$ Nguyễn Minh Quân